# **İÇİNDEKİLER**

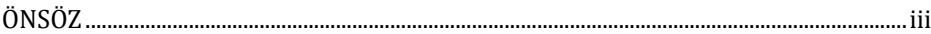

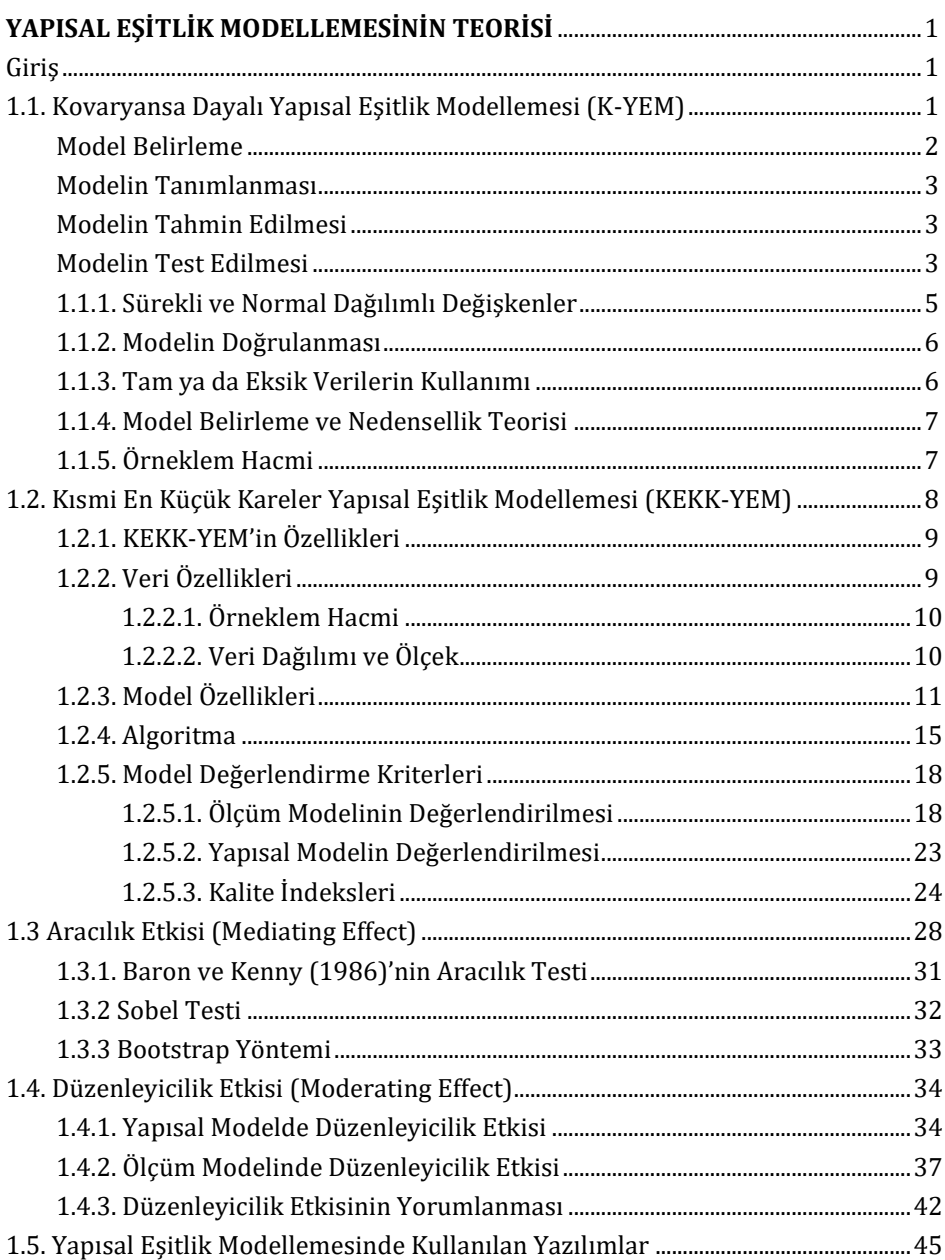

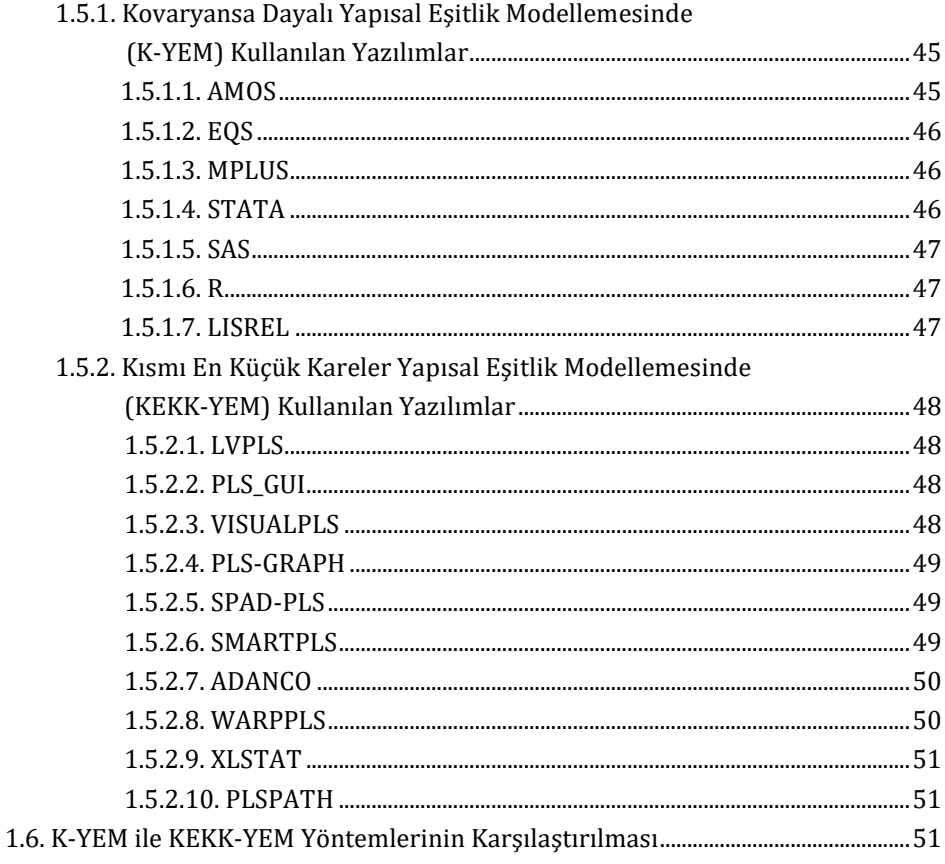

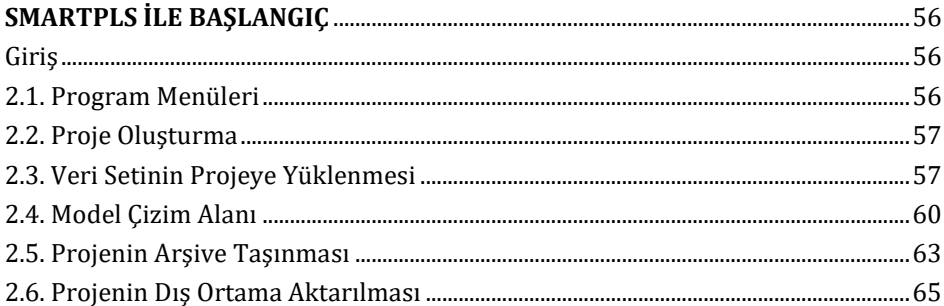

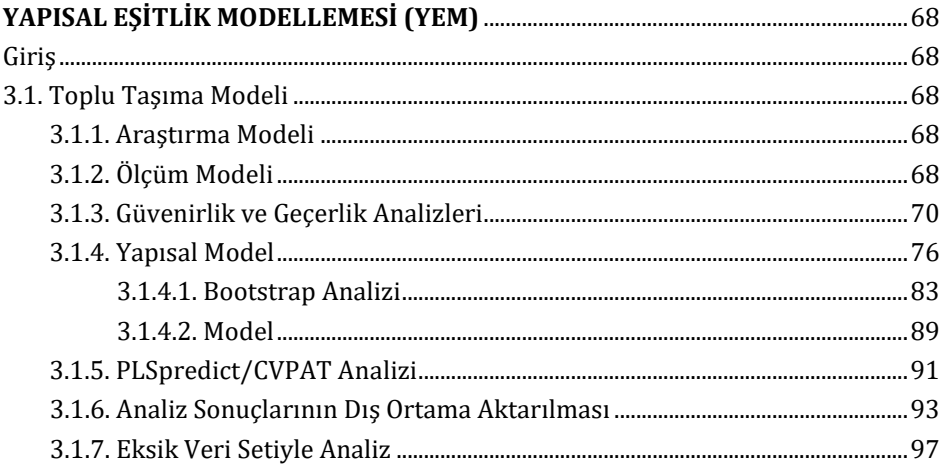

**BÖLÜM3** 

#### **BÖLÜM 4**

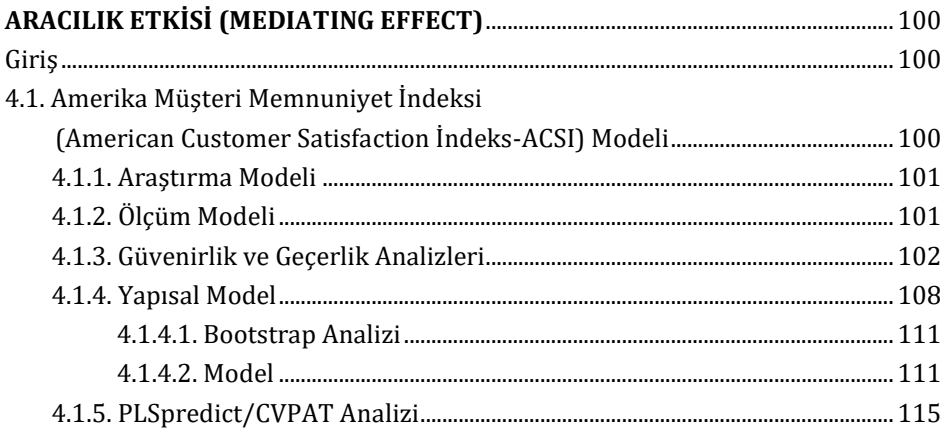

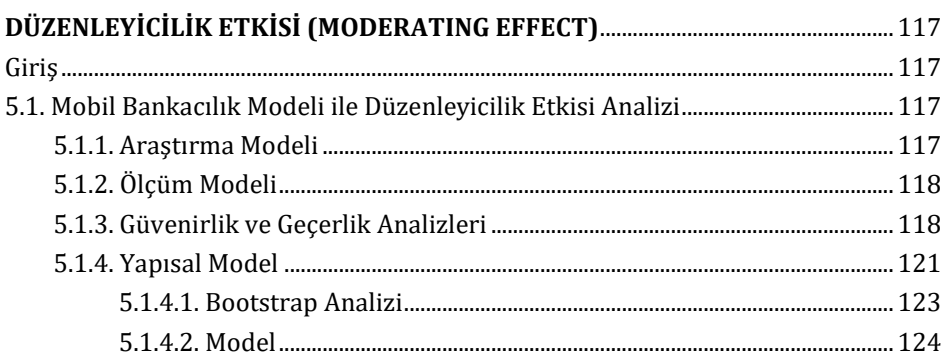

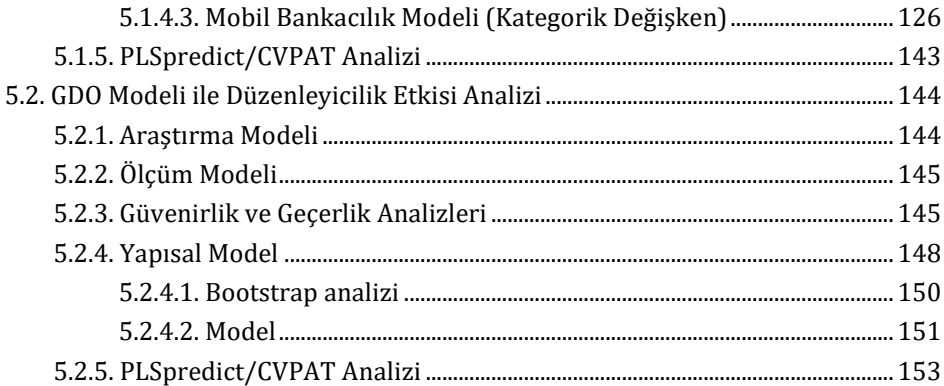

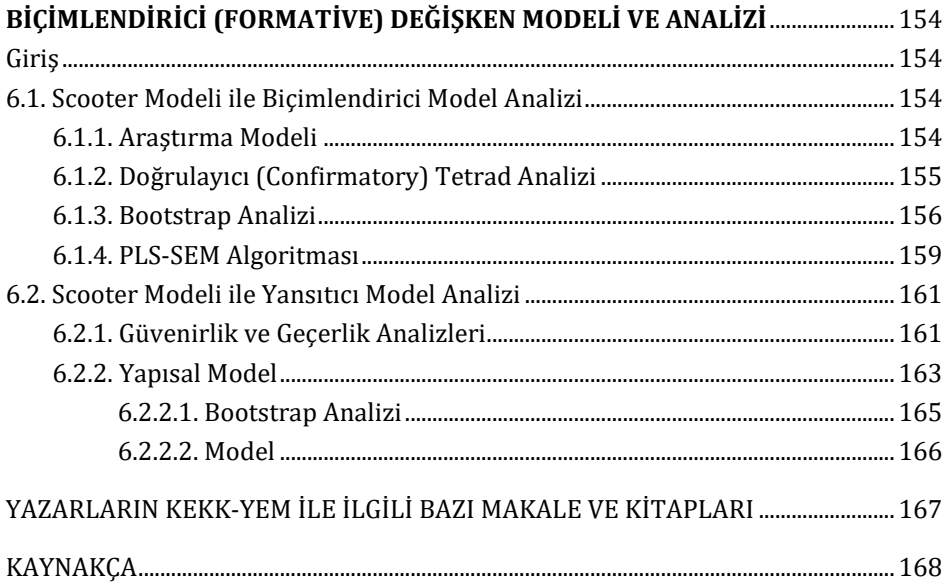